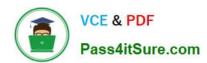

# C\_TS413\_2021<sup>Q&As</sup>

SAP Certified Application Associate - SAP S/4HANA Asset Management

## Pass SAP C\_TS413\_2021 Exam with 100% Guarantee

Free Download Real Questions & Answers **PDF** and **VCE** file from:

https://www.pass4itsure.com/c\_ts413\_2021.html

100% Passing Guarantee 100% Money Back Assurance

Following Questions and Answers are all new published by SAP Official Exam Center

- Instant Download After Purchase
- 100% Money Back Guarantee
- 365 Days Free Update
- 800,000+ Satisfied Customers

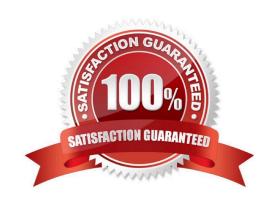

### https://www.pass4itsure.com/c\_ts413\_2021.html

2024 Latest pass4itsure C\_TS413\_2021 PDF and VCE dumps Download

#### **QUESTION 1**

Which statement is correct about the SAP Fiori tile group? Note:There are 2 correct answers to this question.

- A. It can be assigned directly to the user via personalization.
- B. It is assigned via a portal role.
- C. It provides only SAPUI5-based apps.
- D. Itis based on an SAP Fiori tile catalog.

Correct Answer: CD

#### **QUESTION 2**

You want to display additional document information within the document flow of a maintenanceorder. For which type of documentmust this be customized?

- A. Invoice
- B. Service entry sheet
- C. Purchase order
- D. Goods movement

Correct Answer: D

#### **QUESTION 3**

You cancel the technical completion of a work order. What are theeffects? Note: There are 2 correct answers to this question.

- A. Open purchase orders are recompiled.
- B. Openreservations are recompiled.
- C. Referenced notifications are put In Process again.
- D. Open purchase requisitions are recompiled

Correct Answer: BD

#### **QUESTION 4**

During the implementation project you need to define the organizational units relevant for Plant Maintenance. Which of the following objects can you directly assign to a maintenance plant? Note: There are 2 correct answers to this question.

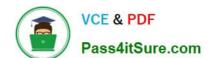

#### https://www.pass4itsure.com/c\_ts413\_2021.html 2024 Latest pass4itsure C\_TS413\_2021 PDF and VCE dumps Download

- A. Storage location
- B. Maintenance work center
- C. Business partner
- D. Maintenance planner group

Correct Answer: AB

#### **QUESTION 5**

You want to assign components to an equipment task list. There is no BOM assigned to the equipment. What is the prerequisite for using the free assignment of material?

- A. Free assignment of material is always possible without any prerequisites.
- B. Assign the header material of a material BOM to the equipmenttask list header.
- C. Assign the header material of a material BOM as assembly to atask list operation.
- D. Assign the BOM usage for free assignment of material in Customizing.

Correct Answer: D

C TS413 2021 PDF Dumps C TS413 2021 VCE Dumps C TS413 2021 Study Guide